## **Google for Education**

## Try out these new grading features in Google Classroom

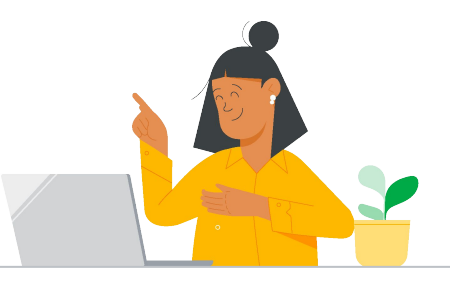

With several improvements to the grading experience, educators now have more options to customize class and assignment settings to make planning, organizing and grading simpler.

## Grading periods and grading scales

Educators can customize **grading periods** (e.g., quarters, semesters, terms) and **grading scales** (e.g., letter, proficiency scale) in their class settings to align to their school's grading structure or system. Both of these features work with existing grading functionality like average grade calculation, rubrics, practice sets, Forms auto-grading and SIS integrations. Additionally, these grading improvements will reduce errors for SIS grade export and allow educators to more easily filter and analyze assignments.

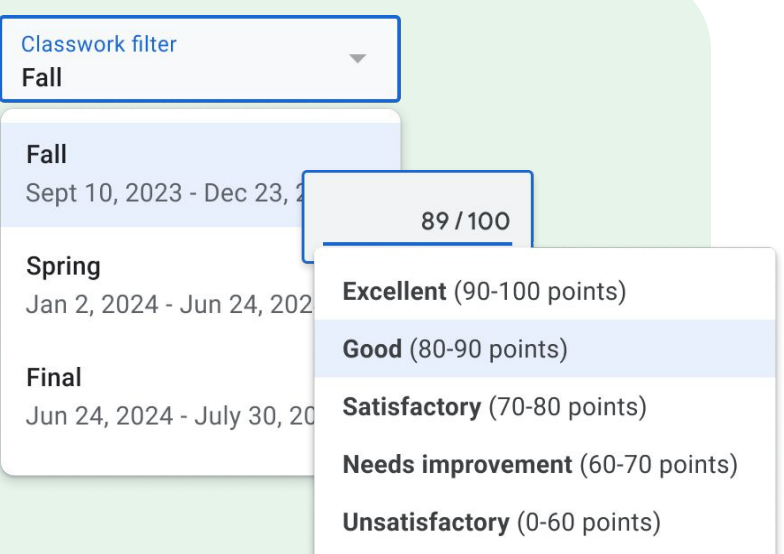

## Disable submissions and excuse assignments

At the assignment level, educators can also better manage class and student needs with the option to **disable submissions for an assignment** after the due date has passed, and marking an assignment for a particular student as **"excused"** to exclude the assignment from the student's overall class grade.

 $\vee$  Accepting submissions **Eduardo Cortez**  $\ddot{\bullet}$ **Missing** 'Could I have an extension?" Return *<del>R+Option+R</del>* Frank White Excuse 용+Option+E Gordana Marijanovic

Grading periods and grading scales are available globally to users with the Google Workspace for Education Teaching & Learning Upgrade or Education Plus editions.

The ability to disable submissions for an assignment or mark a student's assignment as

"excused" will be available with all editions soon.

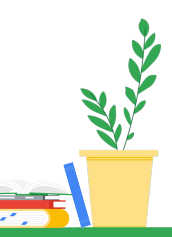

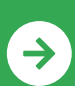